## **Beállítások: Raktár**

Az eVIR rendszer [raktárkészlet kezeléss](https://doc.evir.hu/doku.php/evir:raktar:keszletkezeles)el kapcsolatos [beállítása](https://doc.evir.hu/doku.php/evir:rendszer:rendszer)it lehet elvégezni ezen a részen.

## Rendszer → Beállítások → **[Rendszerbeállítások](https://doc.evir.hu/doku.php/evir:rendszer:beallitasok:beallitasok)**

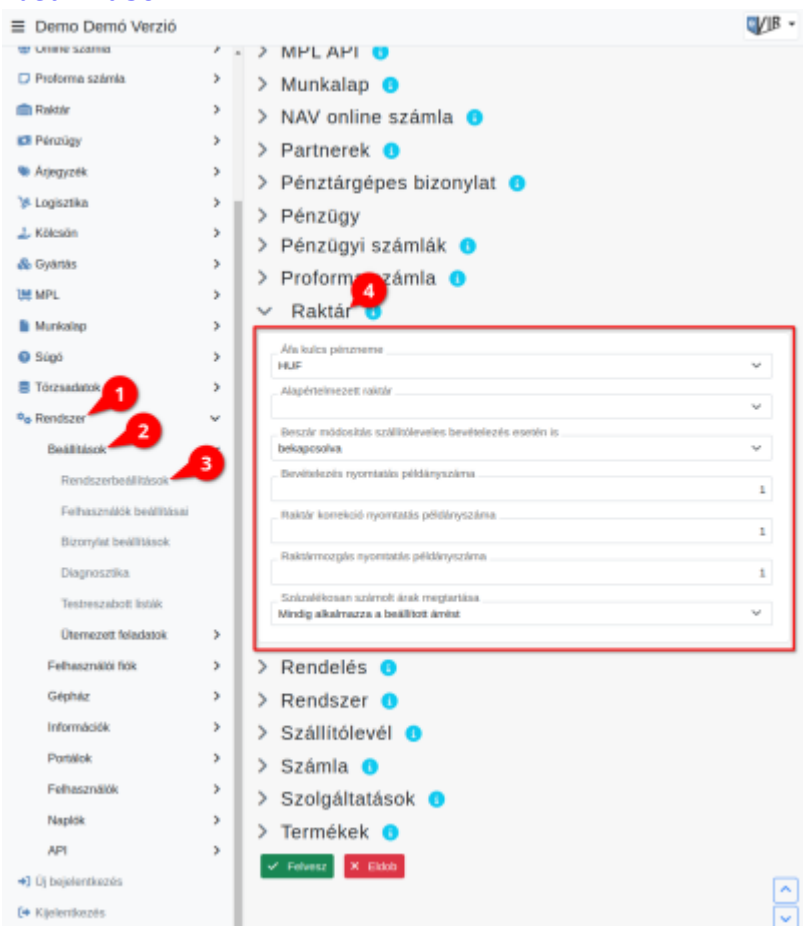

## **Áfa kulcs pénzneme**

Alapértelmezetten az itt meghatározott pénznemben kezeli az ÁFA kulcsokat, ettől eltérő pénznem esetén lehetőség van módosítani.

**Alapértelmezett raktár**

A raktár törzsadatokban létrehozott raktárak közül ki lehet választani, hogy melyiket tekintse alapértelmezettnek a bizonylatok készítésekor.

- **Beszár módosítás szállítóleveles bevételezés esetén is** Raktári bevételezés esetén ha az nem számláról, hanem szállítólevélről történik, akkor módosítsa-e a cikk adatlapján megjelenített utolsó beszerzési árat.
- **Bevételezés nyomtatás példányszáma** Raktári bevételezést követően a bevételezés adatait tartalmazó bizonylatból hány példány kerüljön előállításra.
- **Raktár korrekció nyomtatás példányszáma** Raktár korrekció bizonylatból hány példány készüljön
- **Raktármozgás nyomtatás példányszáma** Raktárak közötti mozgást dokumentáló bizonylatból hány példány kerüljön előállításra
- **Százalékosan számolt árak megtartása** Bevételezésnél az árkategóriáknál megadott százalékos értékeket használja az eladási árak számolásához, vagy pedig lehetőséget biztosít az árképzési százalék módosítására egy adott eladási ár eléréséhez.

## From:

<https://doc.evir.hu/>- **eVIR tudásbázis**

Permanent link: **<https://doc.evir.hu/doku.php/evir:rendszer:beallitasok:raktar?rev=1594885421>**

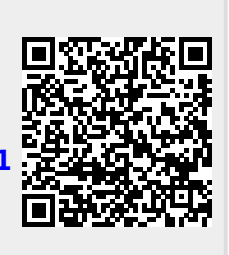

Last update: **2020/07/16 09:43**